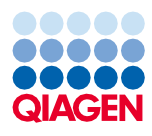

Juni 2022

# Gebrauchsanweisung zum QIAsymphony® DSP Virus/Pathogen Kit (Protokollblatt)

Complex800\_OBL\_V4\_DSP-Protokoll

Version 2

**IVD** 

In-vitro-Diagnostikum

Für den Einsatz mit dem QIAsymphony DSP Virus/Pathogen Midi Kit

# $C\epsilon$

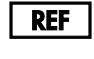

937055

QIAGEN GmbH, QIAGEN Strasse 1, 40724 Hilden, Deutschland

R1 Das Protokollblatt ist elektronisch abrufbar und kann unter der Registerkarte "Resources" (Ressourcen) der Produktseite auf [www.qiagen.com](https://www.qiagen.com/) abgerufen werden.

Sample to Insight

## Allgemeine Informationen

Das QIAsymphony DSP Virus/Pathogen Kit ist für die In-vitro-Diagnostik vorgesehen.

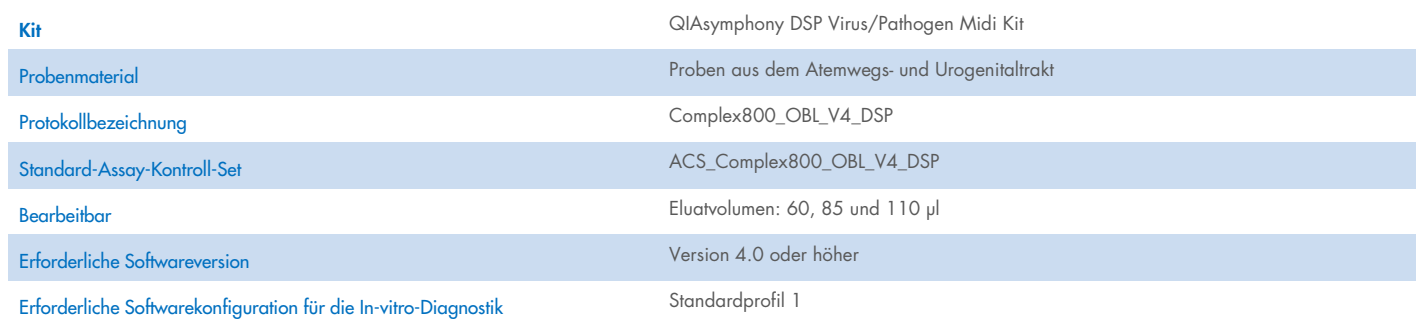

# Schublade "Sample" (Probe)

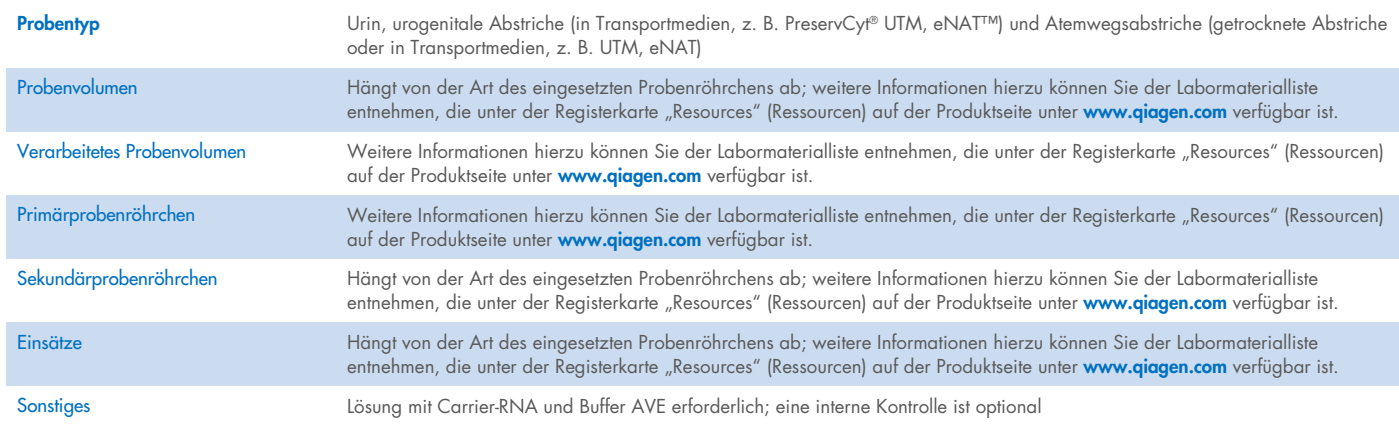

## Schublade "Reagents and Consumables" (Reagenzien und Verbrauchsmaterialien)

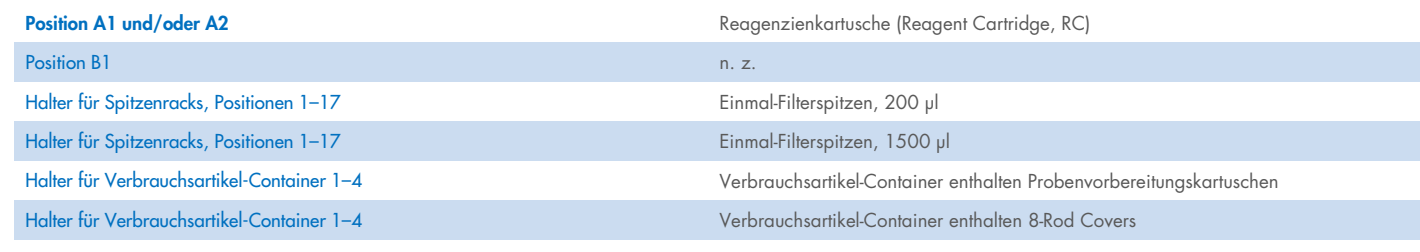

n. z. = nicht zutreffend

# Schublade "Waste" (Abfall)

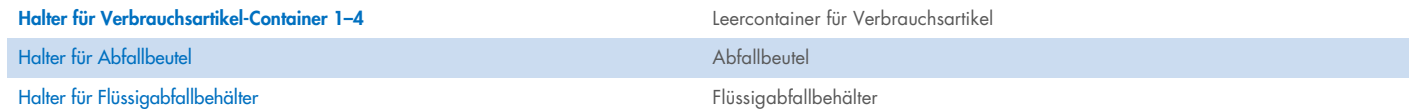

## Schublade "Eluate" (Eluat)

Elutionsrack (es wird empfohlen Platz 1, Kühlposition, zu verwenden) Weitere Informationen hierzu können Sie der Labormaterialliste entnehmen, die unter der Registerkarte "Resources" (Ressourcen) auf der Produktseite unter [www.qiagen.com](https://www.qiagen.com/) verfügbar ist.

## Erforderliche Kunststoff-Verbrauchsartikel

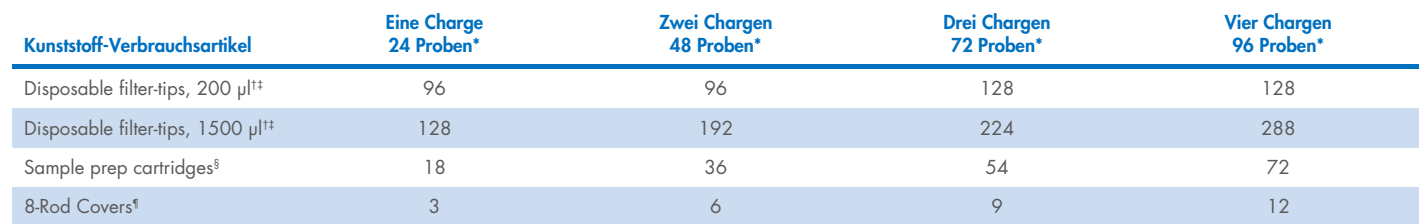

\* Bei Durchführung von mehr als einem Inventar-Scan sind zusätzliche Einmal-Filterspitzen erforderlich. Bei Verwendung von weniger als 24 Proben je Charge verringert sich die Anzahl der pro Lauf benötigten Einmal-Filterspitzen.

† Jedes Spitzenrack enthält 32 Filterspitzen.

‡ Bei der Anzahl der erforderlichen Filterspitzen sind die für 1 Inventar-Scan pro Reagenzienkartusche benötigten Filterspitzen eingerechnet.

§ Ein Verbrauchsartikel-Container enthält 28 Probenvorbereitungskartuschen.

¶ Ein Verbrauchsartikel-Container enthält zwölf 8-Rod Covers.

Hinweis: Die angegebene Anzahl von Filterspitzen kann je nach Einstellung von der auf dem Touchscreen angezeigten Anzahl abweichen. Wir empfehlen, die höchstmögliche Anzahl von Spitzen zu laden.

## Ausgewähltes Elutionsvolumen

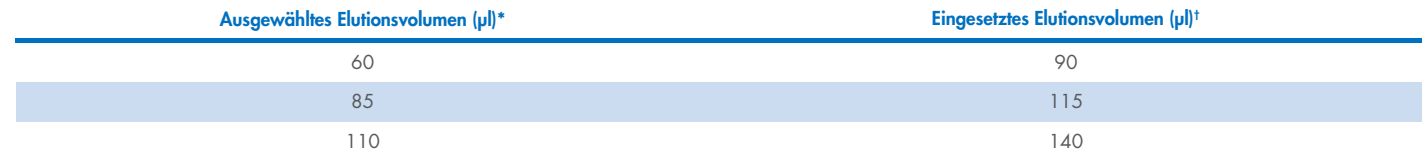

\* Das auf dem Touchscreen ausgewählte Elutionsvolumen. Es handelt sich um das mindestens verfügbare Eluatvolumen im abschließenden Elutionsgefäß.

† Das eingesetzte Volumen Elutionslösung, das erforderlich ist, um sicherzustellen, dass das erhaltene Eluatvolumen dem ausgewählten Volumen entspricht.

## Ansetzen der Lösung aus interner Kontrolle, Carrier-RNA (CARRIER) und Buffer AVE (AVE)

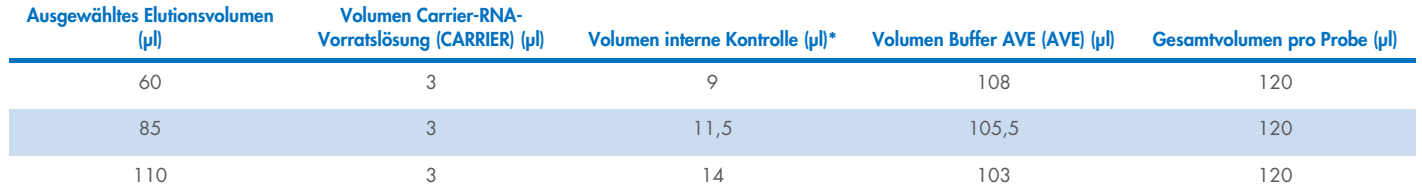

\* Die Berechnung der Menge der internen Kontrolle basiert auf dem ursprünglichen Elutionsvolumen. Das zusätzliche Leervolumen hängt von der Art des verwendeten Probenröhrchens ab; weitere Informationen hierzu können Sie der Labormaterialliste entnehmen, die unter der Registerkarte "Resources" (Ressourcen) auf der Produktseite unter [www.qiagen.com](https://www.qiagen.com/) verfügbar ist.

Hinweis: Die in der Tabelle angegebenen Werte gelten für die Herstellung einer Lösung aus interner Kontrolle und Carrier-RNA (CARRIER) für einen nachgelagerten Assay, der 0,1 µl interne Kontrolle/µl Eluat erfordert.

## Offboard-Lyse

Tragen Sie beim Umgang mit Chemikalien stets einen geeigneten Laborkittel, Einmal-Laborhandschuhe und eine Schutzbrille. Weitere Informationen können Sie den entsprechenden Sicherheitsdatenblättern (Safety Data Sheets, SDS) entnehmen, die Sie vom jeweiligen Hersteller beziehen können.

Die QIAsymphony Complex Protokolle umfassen 4 Schritte: lysieren, binden, waschen, eluieren. Bei einigen Proben ist es sinnvoll, die Lyse manuell durchzuführen, beispielsweise zur Inaktivierung von Krankheitserregern in einer mikrobiologischen Sicherheitswerkbank. Das Complex800\_OBL\_V4\_DSP-Protokoll ermöglicht die manuelle Lyse ähnlich wie bei dem Complex800\_V6\_DSP-Protokoll. Vorbehandelte Proben werden auf QIAsymphony SP überführt und mit dem Complex800\_OBL\_V4\_DSP-Protokoll bearbeitet.

Hinweis: Das Protokoll Complex800\_OBL\_V4 erfordert Buffer ACL und Buffer ATL (ATL). Buffer ACL (Kat.-Nr. 939017) und Buffer ATL (ATL) (Kat.-Nr. 939016) sind nicht im Lieferumfang des QIAsymphony DSP Virus/Pathogen Midi Kit enthalten und müssen separat bestellt werden.

#### Manuelle Lyse

1. Pipettieren Sie 80 µl Proteinase K, 295 µl Buffer ATL (ATL), 120 µl Carrier-RNA Lösung für die interne Kontrolle und 560 µl Buffer ACL in ein 4,5-ml-Röhrchen (Nunc® CryoTube 12,5 x 92 mm, 4,5 ml Polypropylenröhrchen, Nunc Kat.-Nr. 363452).

Hinweis: Wenn mehr als eine Probe manuell lysiert werden soll, kann eine Vorratslösung dieser Lösung hergestellt werden. Multiplizieren Sie einfach die für eine Probe benötigten Volumina mit der Gesamtzahl der zu verarbeitenden Proben und rechnen Sie das zusätzliche Volumen für 2 weitere Proben ein. Das Röhrchen zum Mischen mehrmals umschwenken, 1055 µl für jede Probe in ein 4,5-ml-Röhrchen überführen und dann für jede Probe mit Schritt 4 fortfahren.

- 2. Schließen Sie den Deckel und durchmischen Sie die Lösung, indem Sie das Röhrchen fünfmal umschwenken.
- 3. Zentrifugieren Sie das Röhrchen kurz, um Tröpfchen von der Unterseite des Deckels zu entfernen.
- 4. Geben Sie 800 µl Probe in das Röhrchen, schließen Sie den Deckel des Röhrchens und mischen Sie 10 Sekunden lang mit einem Pulse-Vortexer.
- 5. Inkubieren Sie das Röhrchen 15 Minuten lang bei 68 °C.
- 6. Zentrifugieren Sie das Röhrchen kurz, um Tröpfchen von der Unterseite des Deckels zu entfernen.
- 7. Legen Sie die Einsätze für die entsprechenden Probenröhrchen in ein Röhrchen-Rack und laden Sie die Probenröhrchen (ohne Deckel).

### <span id="page-3-0"></span>Vorbereitung des Probenmaterials

Vermeiden Sie Schaumbildung in und auf den Proben. Je nach Ausgangsmaterial kann eine Vorbehandlung der Probe erforderlich sein. Die Proben müssen vor Start des Protokolllaufs auf Raumtemperatur (15–25 °C) gebracht werden.

Hinweis: Die Probenstabilität ist sehr stark von verschiedenen Faktoren abhängig und hängt mit der jeweiligen nachgeschalteten Anwendung zusammen. Dies wurde für die QIAsymphony DSP Virus/Pathogen Kits in Verbindung mit beispielhaften Downstream-Applikationen nachgewiesen. Es liegt in der Verantwortung der Anwender, die Gebrauchsanweisung der in ihren Labors verwendeten spezifischen nachgeschalteten Anwendung zu beachten und/oder den gesamten Arbeitsablauf zu validieren, um geeignete Lagerbedingungen festzulegen.

Allgemeine Empfehlungen zur Entnahme, zum Transport und zur Lagerung finden Sie in der genehmigten CLSI-Richtlinie MM13-A "Collection, Transport, Preparation, and Storage of Specimens for Molecular Methods" (Entnahme, Transport, Vorbereitung und Lagerung von Proben für molekulare Verfahren). Darüber hinaus sind beim Ansetzen, der Lagerung, dem Transport und der allgemeinen Handhabung der Proben die Anweisungen des Herstellers für das ausgewählte Produkt/Kit zur Probennahme einzuhalten.

#### Urin

Urin kann bis zu 6 Stunden bei 2–8 ºC gelagert werden. Zur Langzeitlagerung empfehlen wir das Einfrieren bei –20 °C oder –80 °C. Urinproben können ohne weitere Vorbehandlung verarbeitet werden. Das System ist für reine Urinproben optimiert, die keine Konservierungsstoffe enthalten. Um die Sensitivität für bakterielle Krankheitserreger zu erhöhen, können die Proben zentrifugiert werden. Nach Verwerfen des Überstandes kann das Pellet in mindestens 800 µl Buffer ATL (ATL) (Kat.-Nr. 939016) resuspendiert werden. Zur Vorbereitung der Offboard-Lyse 800 µl des vorbehandelten Materials als Probe verwenden.

#### Isolierung genomischer DNA aus grampositiven Bakterien

Die DNA-Aufreinigung kann bei einigen grampositiven Bakterien durch enzymatische Vorbehandlung verbessert werden, bevor die Probe in den QIAsymphony SP überführt und das Complex800\_OBL\_V4\_DSP-Protokoll gestartet wird.

- 1. Pelletieren Sie die Bakterien durch Zentrifugation bei 5000 x *g* für 10 Minuten.
- 2. Das Bakterienpellet in 800 µl der entsprechenden Enzymlösung (20 mg/ml Lysozym oder 200 µg/ml Lysostaphin in 20 mM Tris-HCl, pH 8,0; 2 mM EDTA; 1,2 % Triton X--100) suspendieren.
- 3. Mindestens 30 Minuten lang bei 37 °C inkubieren.
- 4. Zentrifugieren Sie das Röhrchen kurz, um Tropfen von der Unterseite des Deckels zu entfernen.
- <span id="page-4-0"></span>5. Zur Vorbereitung der Offboard-Lyse 800 µl des vorbehandelten Materials als Probe verwenden.

#### Visköse und muköse Proben

Einige Proben sind möglicherweise viskös und müssen verflüssigt werden, damit sie pipettiert werden können. Proben mit geringer Viskosität erfordern keine zusätzliche Vorbereitung. Proben mit mittlerer bis hoher Viskosität sollten wie folgt angesetzt werden:

1. Die Probe 1:1 mit 0,3 % (Gewicht/Volumen) Dithiothreitol (DTT) verdünnen.

Hinweis: Die 0,3%ige (Gewicht/Volumen) DTT-Lösung kann im Voraus hergestellt und in Aliquoten bei –20 °C gelagert werden. Aufgetaute Aliquote werden nach Gebrauch verworfen.

- 2. Bei 37 °C inkubieren, bis die Viskosität der Probe zum Pipettieren geeignet ist.
- 3. Zur Vorbereitung der Offboard-Lyse 800 µl des vorbehandelten Materials als Probe verwenden.

#### Getrocknete Körperflüssigkeiten und Sekretabstriche

1. Die Spitze des getrockneten Abstrichs in 1050 µl Buffer ATL (ATL) (Kat.-Nr. 939016) eintauchen und 15 Minuten lang bei 56 °C unter ständigem Durchmischen inkubieren. Wenn eine Durchmischung nicht möglich ist, vor und nach der Inkubation mindestens 10 Sekunden lang vortexieren.

- 2. Durch Anpressen des Abstrichtupfers an die Innenseite des Röhrchens die gesamte Flüssigkeit herausdrücken und den Abstrichtupfer entfernen.
- 3. Zur Vorbereitung der Offboard-Lyse 800 µl des vorbehandelten Materials als Probe verwenden.

Hinweis: Dieses Protokoll ist für Abstrichtupfer aus Baumwolle oder Polyethylen optimiert. Bei Verwendung anderer Abstrichtupfer kann es erforderlich sein, das Volumen des Buffer ATL (ATL) so anzupassen, dass mindestens 800 µl als Probenmaterial zur Verfügung stehen.

#### Abstriche aus dem Atemwegs- und Urogenitaltrakt

Urogenitalabstriche (in Transportmedien, z. B. PreservCyt, UTM, eNAT) und Atemwegsabstriche (getrocknete Abstriche oder in Transportmedien, z. B. UTM, eNAT) können bis zu 6 Stunden bei 2–8 ºC gelagert werden. Zur Langzeitlagerung empfehlen wir das Einfrieren bei –20 °C oder –80 ºC.

Lagermedien für Atemwegs- und Urogenitalabstriche erfordern keine Vorbehandlung. Sollte der Abstrichtupfer noch nicht entfernt worden sein, drücken Sie ihn gegen die Seitenwand des Röhrchens, um die Flüssigkeit herauszupressen. Überschüssiger Schleim in der Probe sollte zu diesem Zeitpunkt entfernt werden, indem er mit dem Tupfer aufgenommen wird. Eventuelle Flüssigkeitsreste aus dem Schleim und dem Tupfer sollten dann durch Drücken des Tupfers gegen die Seitenwand des Röhrchens herausgepresst werden. Schließlich sollten Abstrich und Schleim entfernt und verworfen werden. Bei dickflüssigen Proben führen Sie einen Verflüssigungsschritt durch (siehe Abschnitt "Visköse [und muköse Proben"](#page-4-0)), bevor Sie die Probe in den QIAsymphony SP überführen. Wenn nicht genügend Ausgangsmaterial vorhanden ist, pipettieren Sie Buffer ATL (ATL) in das Transportmedium, um das erforderliche initiale Mindestvolumen einzustellen, und vortexieren Sie die Probe 15–30 Sekunden lang im Röhrchen (wenn das Transportmedium den Abstrichtupfer enthält, führen Sie diesen Schritt vor dessen Entfernung durch). Verwenden Sie 800 µl des Materials als Probe für das Ansetzen der Offboard-Lyse.

#### <span id="page-5-0"></span>Einschränkungen und Störsubstanzen

Es wurden keine nennenswerten negativen Auswirkungen potenzieller Störsubstanzen beobachtet (Einzelheiten finden Sie im Dokument mit den Leistungsmerkmalen, das auf der Produktseite unter der Registerkarte "Ressourcen" auf [www.qiagen.com](https://www.qiagen.com/) zu finden ist).

Hinweis: Zur Beurteilung der Qualität der extrahierten Nukleinsäuren wurden Tests mit beispielhaften Downstream-Anwendungen durchgeführt. Verschiedene nachgeschaltete Anwendungen können jedoch unterschiedliche Anforderungen an die Reinheit (d. h. das Fehlen potenzieller Störsubstanzen) stellen, so dass die Identifizierung und Prüfung relevanter Substanzen auch als Teil der nachgeschalteten Anwendungsentwicklung für jeden Arbeitsablauf mit den QIAsymphony DSP Virus/Pathogen Kits festgelegt werden muss.

#### <span id="page-5-1"></span>Lagerung von Eluaten

Hinweis: Die Stabilität des Eluats ist stark von verschiedenen Faktoren abhängig und hängt mit der jeweiligen nachgeschalteten Anwendung zusammen. Dies wurde für die QIAsymphony DSP Virus/Pathogen Kits in Verbindung mit beispielhaften Downstream-Applikationen nachgewiesen. Es liegt in der Verantwortung der Anwender, die Gebrauchsanweisung der in ihren Labors verwendeten spezifischen nachgeschalteten Anwendung zu beachten und/oder den gesamten Arbeitsablauf zu validieren, um geeignete Lagerbedingungen festzulegen.

Für eine kurzfristige Lagerung (max. 24 Stunden) empfehlen wir, aufgereinigte Nukleinsäuren bei 2–8 ºC aufzubewahren. Zur Langzeitlagerungagerung (über 24 Std.) empfehlen wir das Einfrieren bei –20 ºC.

# <span id="page-6-0"></span>Symbole

In diesem Dokument werden die folgenden Symbole verwendet. Eine vollständige Liste der Symbole, die in der Gebrauchsanweisung oder auf der Verpackung und der Kennzeichnung verwendet werden, finden Sie im Handbuch.

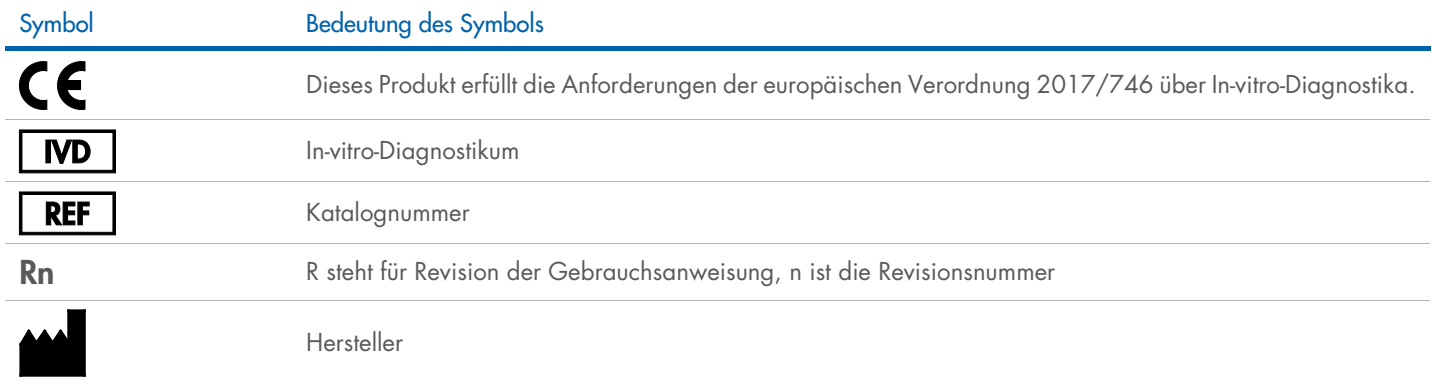

## **Bearbeitungsverlauf**

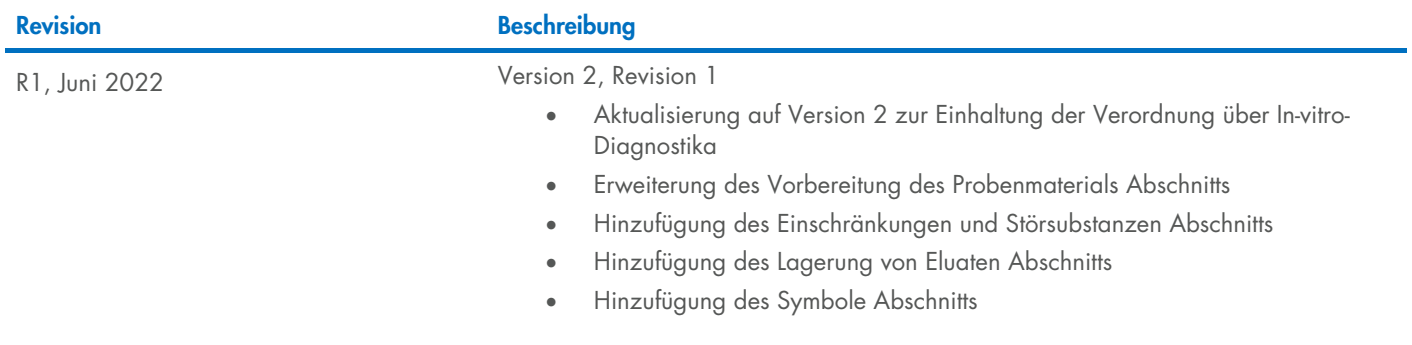

Aktuelle Lizenzinformationen und produktspezifische Haftungsausschlüsse finden Sie im Handbuch oder Benutzerhandbuch des jeweiligen QIAGEN®-Kits. QIAGEN Kit-Handbücher und Benutzerhandbücher sind unter [www.qiagen.com](https://www.qiagen.com/) verfügbar oder können beim Technischen Service von QIAGEN oder Ihrem örtlichen Händler angefordert werden.

Marken: QIAGEN®, Sample to Insigh®, QIAsymphony® (QIAGEN Group); eNAT™ (Copan Italia S.P.A.); Nunc® (Thermo Fisher Scientific und Tochtergesellschaften);PreservCyr® (Hologic, Inc.); Sarstedr® (Sarstedt AG und Co.). Einget